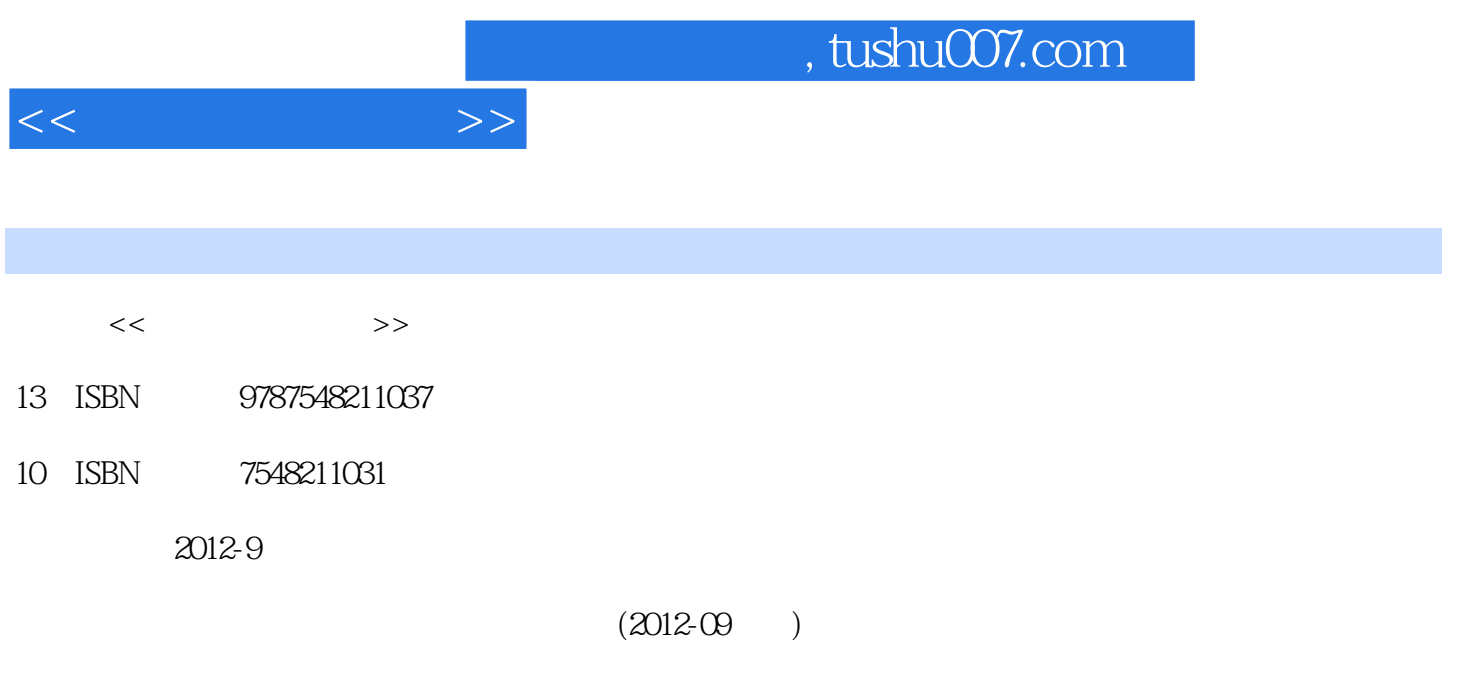

更多资源请访问:http://www.tushu007.com

PDF

第一章 计算机相关知识与计算思维概述1.1 计算机发展概述1.2 计算机的特点和分类 1.2.1 计算机 1.2.2 1.3 1.3.1 1.32 1.3.3  $1 \t3 \t4 \t1 \t3 \t5" \t1 \t4 \t1 \t5$  $1\,5\,1$  1.5.2  $1\,5\,2$  1.5.3  $1\,5\,4$  1.55  $1\,6$  1.6.1 1.5 6.2 1.6.3 1.6.4  $2 \t1 \t2 \t1 \t2 \t2 \t2 \t2 \t2 \t2$  $2.2.1$  2.2.2  $2.2$  2.2.3  $2.2$ .3 计算原理 2.3.1 二进制 2.3.2 图灵机——计算机的理论模型 2.3.3 计算机语言与虚拟机2.4  $2.41$   $2.42$  $W$ indows xP  $\begin{array}{ccc} 3 & 1 & 3 & 1 & 1 \end{array}$   $\begin{array}{ccc} 3 & 1 & 1 & 3 & 1 & 2 \end{array}$ 3.1.3 3.1.4 3.1.5 Windows XP 3.2  $W$ indows xP $3 \t3 \t2 \t1 \t3 \t2 \t3 \t3 \t2 \t3 \t3 \t3 \t3$ 3.3 Windows xP 3.3.2 3.3.2 3.3.4 windows xP  $3 \quad 4 \quad 1$   $3 \quad 4 \quad 2$   $3 \quad 5$  Windows xP 3.5.1 3.5.2 Windows xP 3.6 Windows xP  $3.6.1$  "  $3.6.2$  " "  $3.6.3$  " "  $3.6.4$  "  $3.6.5$ "  $3.6.5$ "  $3.6.6$  $\frac{1}{2}$  Thernet  $\frac{4}{1}$   $\frac{1}{1}$   $\frac{1}{1}$   $\frac{4}{1}$   $\frac{1}{2}$ 4.1.3 4.1.4 4.2 4.2 1 4.2.2 4.2.3 4.2.4 4.2.5 Windows XP 4.3 Intemet 4.3.1 Internet 4.3.2 Internet 4.4.3.3 Internet 4.3 4 4 4 Intemet 4 4 1 WWW( ) 4 4 2 E—mail( ) 4 4 3 FTP( (a) 4.4.4 Internet 4.5 and 4.5.1 and 4.5.2 and 4.5.2 and 4.5.2 and 4.5.2 and 4.5.2 and 4.5.2  $\pm$  $4.53$  xML  $4.6$   $4.6.1$   $4.6.2$ 自Internet的威胁 4.6.3 网络安全技术第五章 办公信息处理5.1 办公信息处理综述 5.1.1 办公信息 处理 5.1.2 办公信息处理软件与设备 5.1.3 Oftice 2003办公处理软件各组件的作用5.2 word 2003文  $5.2$  1 Word 2003  $5.2$   $2.2$   $5.2.3$   $5.2.4$   $5.2.5$ 5.2.6 Wordl 2003. 5.3 Excel 2003. 5.3.1 Excel 2003. 5.3.2 5.3.3 5.3.4 5.3.5 5.4 PowerPoint 2003 5.4.1 PowerPoint 2003 5.4.2 5.4.3 5.4.3 1 4 4 5 5 4 5 5 4 6 5 4 7 5 4 5 .8 放映演示文稿 5.4.9 打印与打包演示文稿 习题五第六章 多媒体技术基础 6.1 多媒体技术概述 6 1 1 6 1 2 6.1.3 6 1 4 6.2 6.2.1 6.2.2 6.2.3 e 6.2.4 e 6.2.5 e 6.3 e 6.3 l  $6.3.2$   $6.3.3$   $6.3.4$   $6.3.5$  $6.3.6$   $6.4$   $6.4.1$   $6.4.2$ 6.4.3 6.4.4 7.6 7.6 1 7.6.2 F1ash 7.6.3 Flash 7.1 HTML 7.1.1 (HTML) 7.1.2 HTML 7.1.3 HTML 7.1.3  $\frac{1}{7}$ .2 Dreamweaver 8.0基本功能和工作界面 7.2.1 Dreamweaver8.0的基本功能 7.2.2 Dreamweaver8 0 7.3 Dreamweaver 8.0 7.3.1 7.3.2 7.4 页面设计 7.4.1 利用表格设计网页版面 7.4.2 利用布局视图布局页面 7.4.3 利用框架设计网页版 7.5 cSs 7.6 7.6.1 7.6.2 Flash 7.6.3

 $<<$   $>>$ 

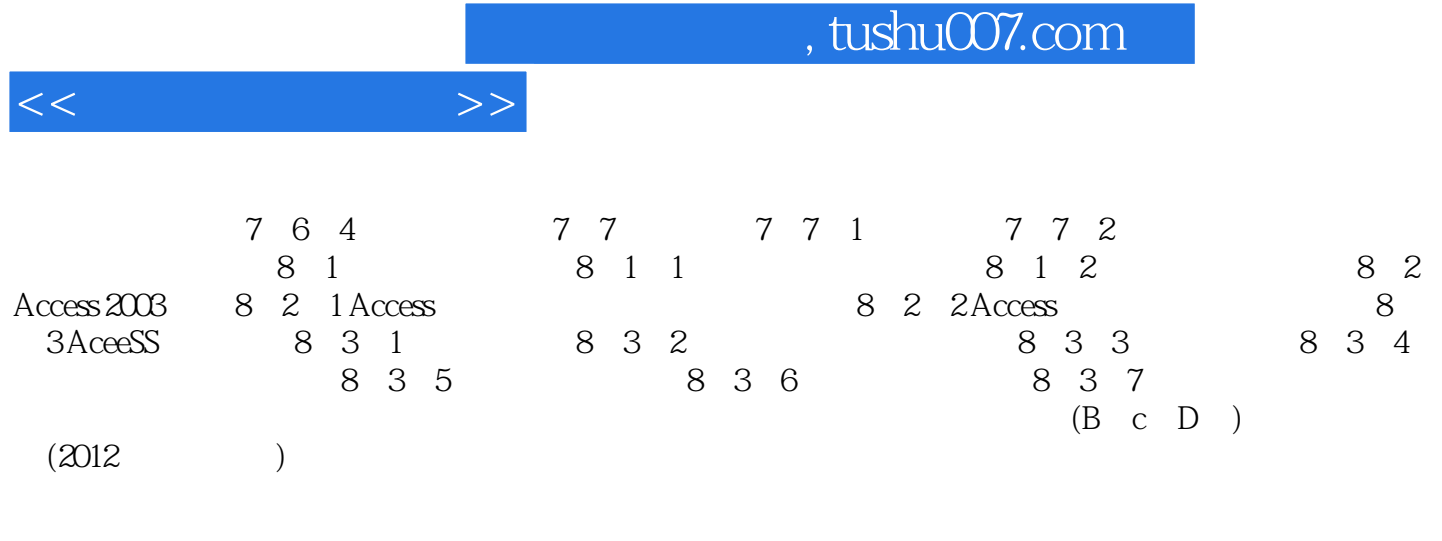

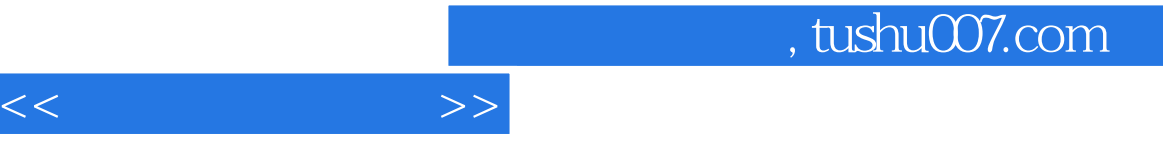

## $($

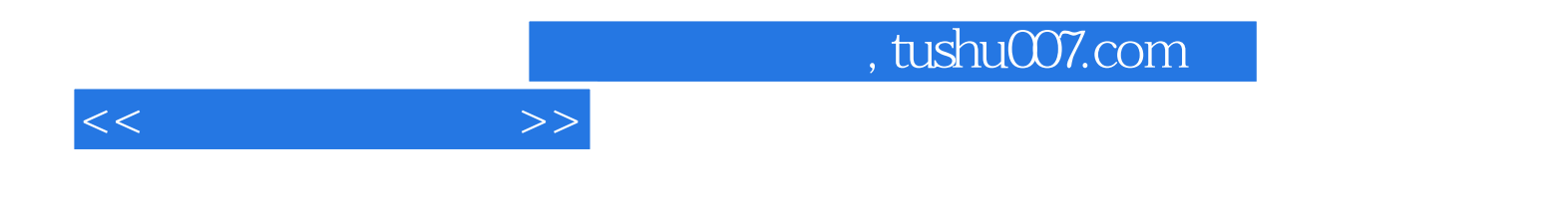

本站所提供下载的PDF图书仅提供预览和简介,请支持正版图书。

更多资源请访问:http://www.tushu007.com